AutoCAD [32|64bit] Latest

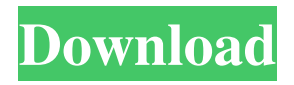

**AutoCAD Crack Activation Code With Keygen Download PC/Windows [2022]**

The first AutoCAD Free Download version was 2.1, which was released in December 1982. The first AutoCAD version available for purchase was AutoCAD 200, which was bundled with the system software used by Turbo Pascal, and it was available for the IBM PC platform. AutoCAD 200 shipped with basic versions of AutoCAD LT and AutoCAD MEP. In 1987, AutoCAD LT, an update for AutoCAD 200, was introduced. It shipped with a set of featurelevel elements, including dimension styles, and plotting. AutoCAD LT added features such as paper space and the ability to work with drawing data files that contain drawings in a native format. AutoCAD LT was a 32-bit application. AutoCAD MEP is a newer version of AutoCAD, and was released in April 1992. It includes a number of enhancements to AutoCAD LT, and is a 64-bit application. AutoCAD 2019 was released in May 2018, and

includes several new features. The price of AutoCAD has also been lowered for a number of features. Table of Contents: AutoCAD is a great design software for architects, engineers, car designers, and civil engineers. In fact, it's one of the best-selling CAD applications. In this beginners guide to AutoCAD, we will explain what AutoCAD is, what it does, and how to install it on your PC. This beginners guide will also discuss what AutoCAD is used for, and how to use it. AutoCAD is a commercial design software with a range of features designed to meet the needs of architects, engineers, and anyone who needs to create a document that contains both 2D and 3D drawings. AutoCAD is available in a number of different versions for Windows (including macOS), Linux, and mobile operating systems, such as Android and iOS. What is AutoCAD? Autodesk AutoCAD is the world's leading Windows-based computer-aided design (CAD) application for creating 2D and 3D documents. AutoCAD is also used for architectural drafting and mechanical drafting,

### and the field is particularly popular in the engineering industry. AutoCAD 2019 is a significantly upgraded version of the software. It includes a range of new

**AutoCAD Crack + With Registration Code Free Download [Updated]**

In AutoCAD LT a concept of layers was introduced to the user interface. These layers can be used to separate objects of the same type. The layers have a logical view that can be viewed in any of the views. To create this logical view of the drawings in AutoCAD LT, the layers need to be created in a drawing. Layer properties can be adjusted using the  $View \rightarrow Properties$  dialog box. Keyboard shortcuts AutoCAD shortcuts are available in the default operating system (OS) window key binding settings, and are: The default key binding for the menu is Alt-Click, Shift-Click and Ctrl-Click. There are a large number of these binding sets in AutoCAD. Key binding sets are also available for Windows (Keyboard windows) and AutoCAD LT (AutoCAD LT

## key binding sets). Default operating system (OS) window key binding sets: The F1 key, F3

key, F5 key, and F7 key function differently than in most other versions of Windows. They are bound to the menu (these are called global menu key bindings), and cannot be changed using the Properties dialog. The default key binding to open the Drawing Manager, is Ctrl-K. The default key binding to close the Drawing Manager, is Ctrl-O. Command line The command line is available by pressing the keyboard shortcut Ctrl-Alt-T, or typing the command lintool. The command line is used to interact with the program directly. The command line can be used to perform the following functions: Run AutoCAD. Run AutoCAD on a particular drawing. Open any drawing in the open workspace. Open any drawing on a particular layer. Open any drawing in the model browser. The file history menu is accessible by right clicking in the file history or from the command line, and selecting the command history menu option. This menu allows the user to go to a previous version of

## the current drawing or of the drawing specified in the command. Sketching The command sketchtool, sketchutil, and sketchblock can be used to create new objects, change object properties and alter the layer order. The

sketchtool is available on the tool menu: For creating new objects To create a new profile To create a new group To create a new layer To create a new template To create a new paper size To a1d647c40b

#### **AutoCAD For PC**

Go to the window menu > preferences. Find and make sure you are on the "Import" tab. On the "Import" tab, find "Open workspaces from a file". Now go back to the preferences window and click "Import". After importing a file, go to the "Open workspace" tab and Click "Browse". Go back to the previous menu, to where it says "Import" and Find the imported workspace in the window and click "Open". It should open a new workspace. You can also import your.opencad.cad or.gcode files. Gutted I'm not usually one for these kinds of stories, but I had to share this from an article in Today's Bee. It's about a couple from Canada who have made love 20 times in the last month to pay for their daughter's treatment. Cheryl Johnston, of Brampton, Ontario, told the Toronto Star that when she had four kids, she saved a few bucks to send them to summer camp and "maybe get a decent meal." But not this time. "If I wanted to live at home for the rest of my life and pay my

# taxes, I was going to need some help." So Johnston and her husband have been having sex

in their apartment 20 times a month to raise \$34,000. The couple is willing to continue this streak until their daughter, Amy, turns 18. When the money runs out, they'll have sex for free until the girl gets her transplant. "The idea was to just commit to the bond we have with Amy and just spend every possible moment we could spend with her," she told the Toronto Star. "It's so fulfilling to know that I am providing for her to go to the best of her ability." This, of course, seems so wrong to me. How can you take what should be a sacred and personal act and make it into a business? You're selling sex, not butter. I'm not a prude, but this seems like a bigger issue than you would think. I mean, I guess if you're married to the woman you're paying, that's just the price of admission. But I'd rather not have this be something I

**What's New In AutoCAD?**

The enhancements in AutoCAD are coming

# one by one, and some are expected to be

released in early 2019. You can find more about these in this article. Note: Changes and new features in AutoCAD 2020 will become available in AutoCAD 2023. Markup Assistance Pane-by-Pane: Improve the appearance of panes when multiple panes are used in a drawing. (video: 1:35 min.) In the past, the appearance of panes (views in AutoCAD) was determined automatically. However, it was difficult to view each pane independently. To make viewing pane more efficient, you can now view each pane independently. You can pan and zoom to an exact portion of each pane, easily identify which pane contains any object, and independently change settings for each pane, such as the grid pattern or display scale. The pane-by-pane functionality is in the Pane Editor (PAE) and requires Windows 7 or later. It is not a new feature and is included with AutoCAD for almost 20 years. Ease of drawing in vertical and horizontal orientations: View AutoCAD drawings in a vertical or horizontal

orientation by pressing F1 on the keyboard. (video: 1:30 min.) You can now choose between two orientation settings: vertical and

horizontal. The orientation setting is automatically adjusted based on the scale of the drawing. If the current orientation is vertical, the Scale Panel displays up to 100% of the AutoCAD window height, and the bottom border is always visible. If the current orientation is horizontal, the Scale Panel displays up to 100% of the AutoCAD window width, and the left border is always visible. You can now toggle between a horizontal and vertical orientation with the keyboard shortcut of F1. Grid pattern: Choose from a variety of grid patterns in the New Grid dialog box. (video: 1:35 min.) You can now choose the grid pattern of the default view for new drawings. If you are familiar with the conventional view, you can now use the New Grid dialog box to create a new grid pattern, even if you use the default view. The grid pattern can be selected from the grid section of the New Grid dialog box. When you select a grid pattern, the Grid

## Preview section displays the current grid pattern.

**System Requirements For AutoCAD:**

Recommended: OS: Windows XP/Vista/7/8 CPU: 2.0 GHz Memory: 1 GB Graphics: DirectX 9.0 compatible video card DirectX: Version 9.0c Hard Drive: 40 MB available space Sound Card: DirectX 9.0 compatible sound card Additional Notes: You may experience some graphical glitches while using the game, mainly in the city. Additional Requirements: CPU